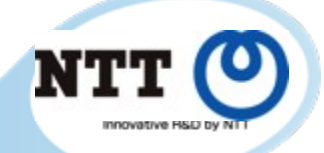

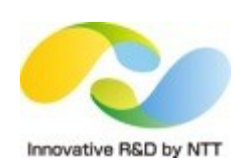

#### **Bloat and Fragmentation in PostgreSQL**

NTT Open Source Center Masahiko Sawada

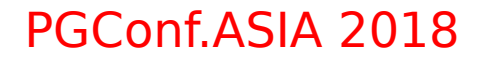

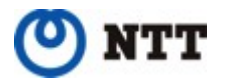

Copyright©2018 NTT Corp. All Rights Reserved.

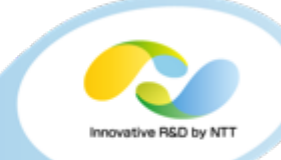

- **Heap and Index**
- **Fragmentation and Bloat**
- **VACUUM** 、 **HOT(Heap Only Tuple)**
- **Clustered Tables**
- **Future**

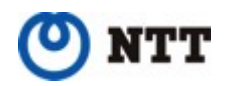

#### **Pages**

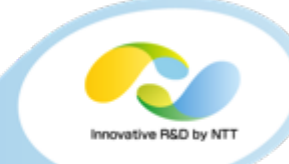

- **Almost all objects such as tables and indexes that PostgreSQL manages consist of pages**
- **Page size is 8kB by default**
	- Changing by the configure script
- **Block (on disk) = Page (on memory)**

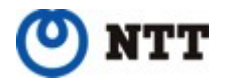

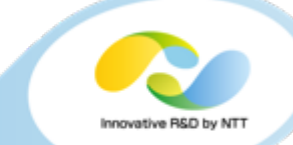

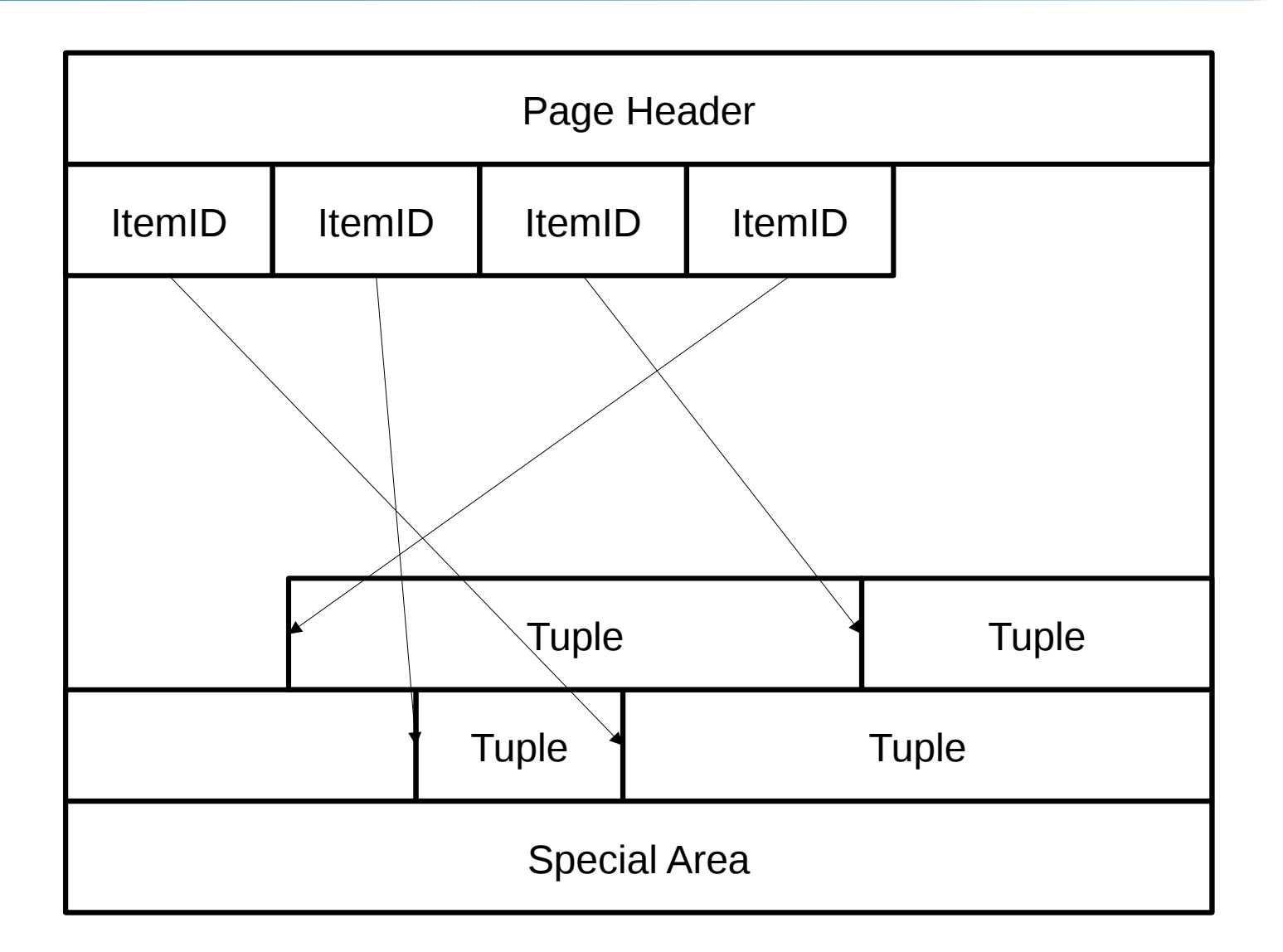

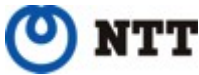

## **TID - Tuple ID**

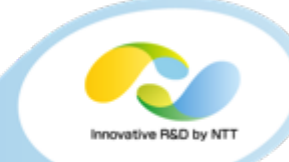

#### • **Combination of block number and offset number**

• TID =  $(123, 86)$ 

#### • **Unique with in a table**

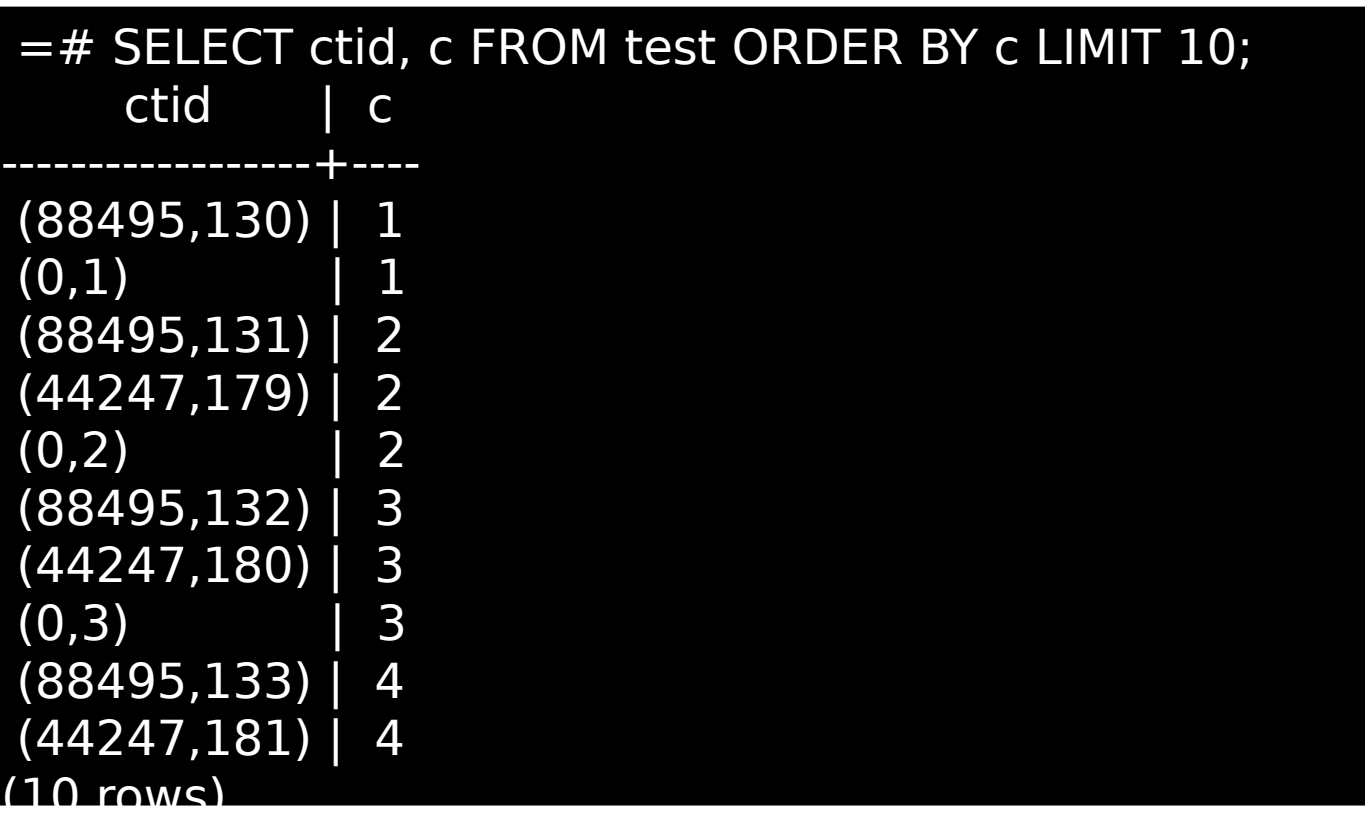

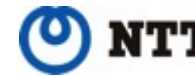

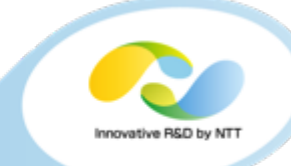

- **MVCC = Multi Version Concurrency Control**
	- Concurrency control using multiple versions of row
	- Reads don't block writes
- **PostgreSQL's approach:**
	- **INSERT and UPDATE create the new version of the row**
	- **UPDATE and DELETE don't immediately remove the old version of the row**
	- **Tuple visibility is determined by a 'snapshot'**
- **Other DBMS might use UNDO log instead**
- **Old versions of rows have to be removed eventually**
	- VACUUM

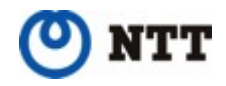

h

#### **Heap**

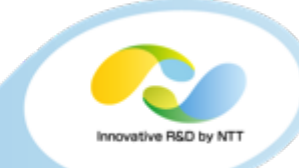

- **Heap Table ≒**
- **User created table, materialized view as well as system catalogs use heap**
- **Optimized sequential access and accessed by index lookup**
- **Heaps have one free space map and one visibility map**

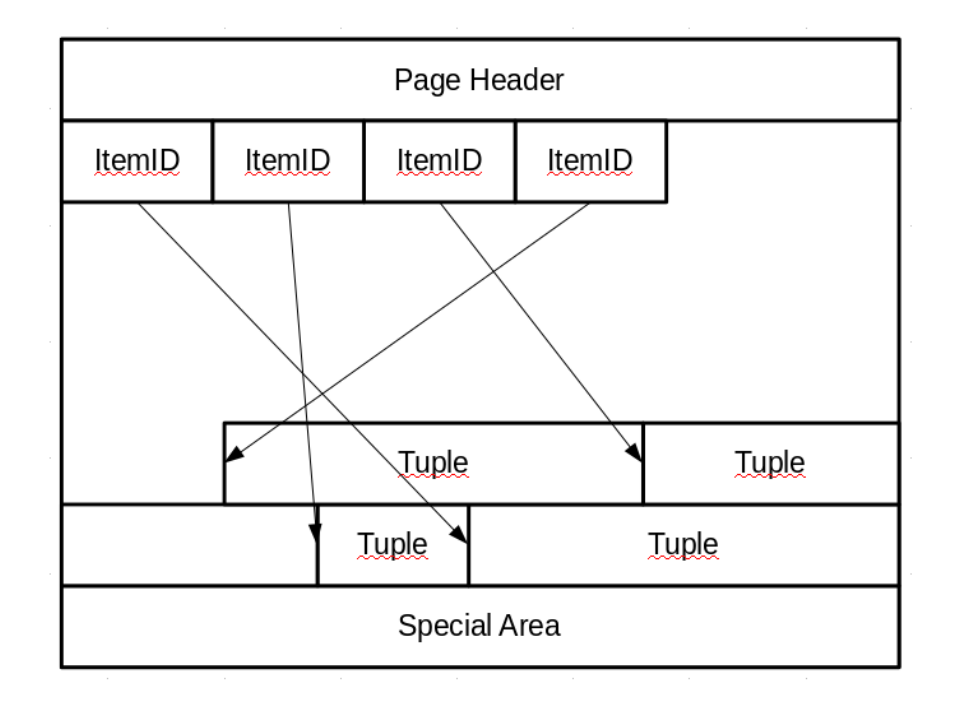

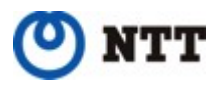

7

## **Visibility Map**

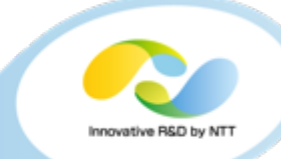

- **Tracks visibility information per blocks**
- **1234\_vm**
- **2 bits / block**
	- all-visible bit : Used for Index Only Scans and vacuums
	- all-frozen bit : Used for aggressive vacuums
- **Isn't relevant with bloating**

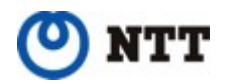

### **Free Space Map**

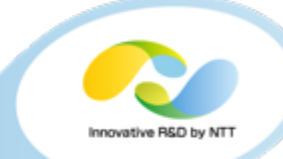

- **Manage available space in tables or indexes**
- **2-level binary tree**
	- Bottom level store the free space on each page
	- Upper levels aggregate information from the lower levels
- **Record free space at a granularity of 1/256th of a page**
- **1234\_fsm**

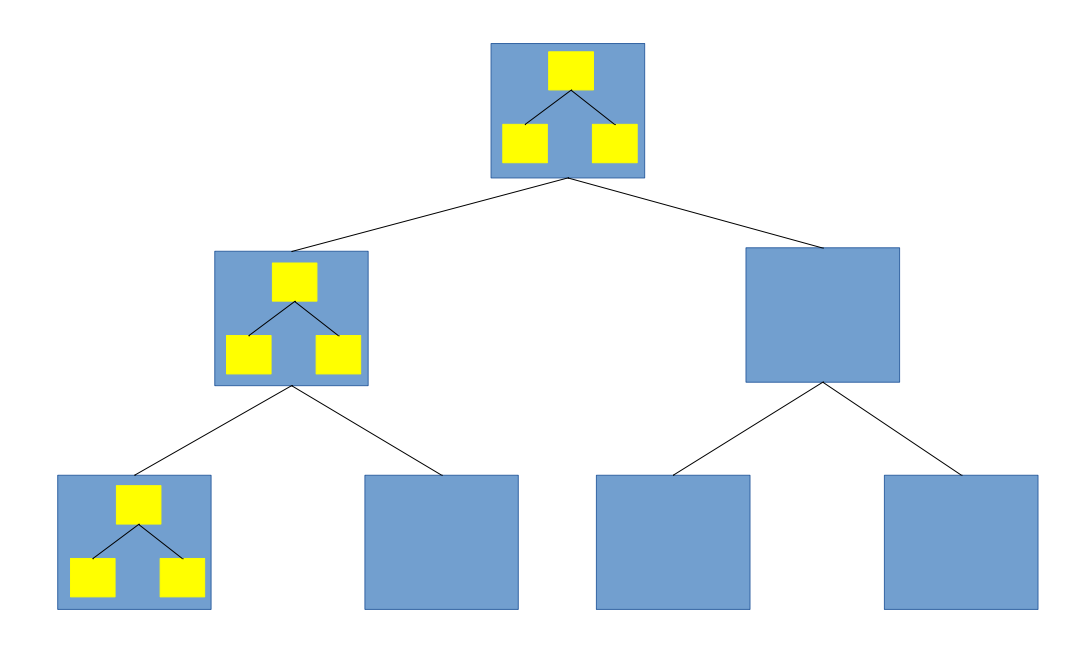

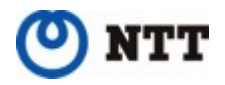

9

#### **Index**

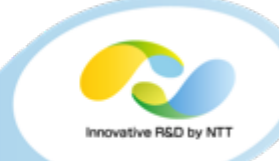

- **Fast lookup a row in the table**
- **Various types of index**
	- B-tree
	- Hash
	- GIN
	- Gist
	- SP-Gist
	- BRIN
	- Bloom
- **Indexes eventually points to somewhere in heap**

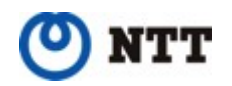

#### **B-tree**

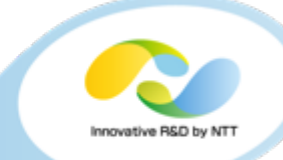

- **One of the most popular type of index**
- **PostgreSQL has B+Tree**
- **One B+tree node is one page**
- **Leaf nodes have TIDs pointing to the heap**
	- **Need new version index tuple when a new version is created**

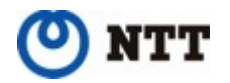

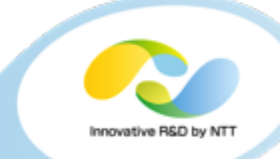

# **FRAGMENTATION AND BLOAT**

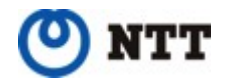

Copyright©2018 NTT Corp. All Rights Reserved.  $~12$ 

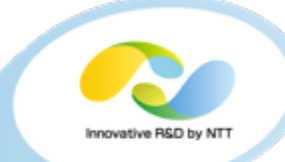

#### • **Fragmentation**

- As pages split to make room to added to a page, there might be excessive free space left on the pages
- **Bloat**
	- Tables or indexes gets bigger than its actual size
	- Less utilization efficiency of each pages

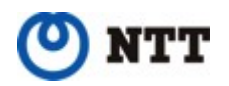

#### **Vacuum**

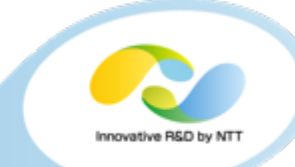

- **Garbage collection**
- **Doesn't block DELETE, INSERT and UPDATE (of course and SELECT)**
- **VACUUM command**
- **VACUUM FULL is quite different feature**
- **Batch operation**

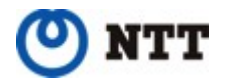

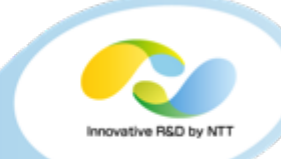

- **1. Scan heap and collect dead tuples**
	- 1. Scanning page can skip using its visibility map
- **2. Recover dead space in all indexes**
- **3. Recover dead space in heap**
- **4. Loop 1 to 3 until the end of table**
- **5. Truncate the tail of table if possible**

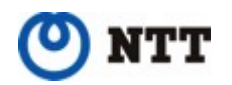

#### **Batch Operation**

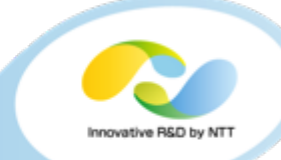

- **Always start at the beginning of table**
- **Always visit all indexes (at multiple times)**

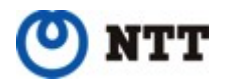

#### **Auto Vacuum**

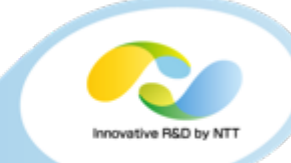

- **Threshold-based, automatically vacuum execution**
- **Could be cancelled by a concurrent conflicting operation**
	- e.g. ALTER TABLE  $\setminus$  TRUNCATE
- **Vacuum delay is enabled by default**

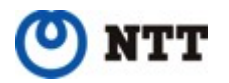

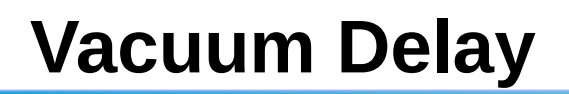

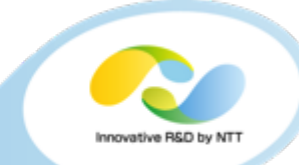

- **Cost-based vacuum delay**
- **Sleep vacuum\_cost\_delay(10 msec) time whenever the vacuum cost goes above vacuum\_cost\_limit(200)**

#### • **Cost configurations**

- vacuum\_cost\_page\_hit (1)
- vacuum\_cost\_page\_miss (10)
- vacuum\_cost\_page\_dirty (20)
- **By default, vacuum processes 16GB/h at maximum in case where every pages don't hit**

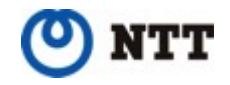

## **HOT(Heap Only Tuple) Update**

- 
- **Avoid creating new version of index entries**
- **Depending on updated column being updated**
- **Chain heap tuples**
- **Heap tuple chain is pruned opportunistically**

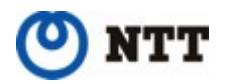

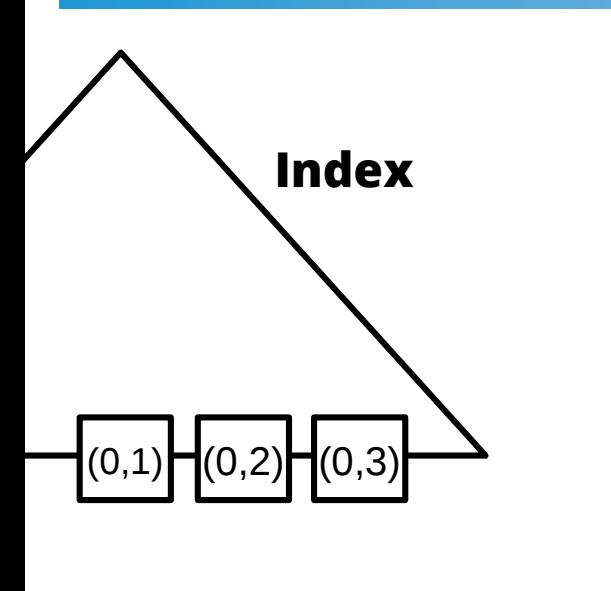

#### **Heap**

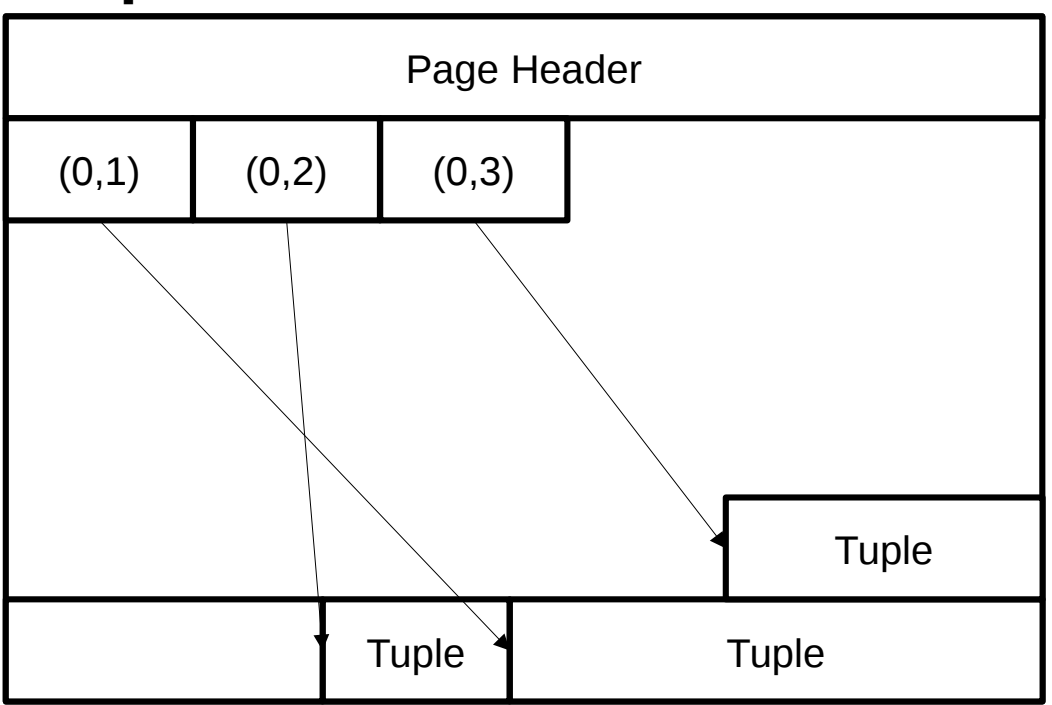

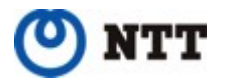

Innovative R&D by NTT

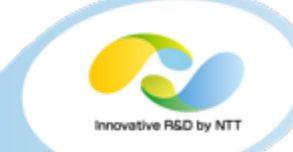

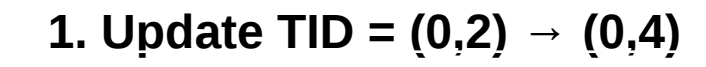

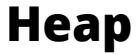

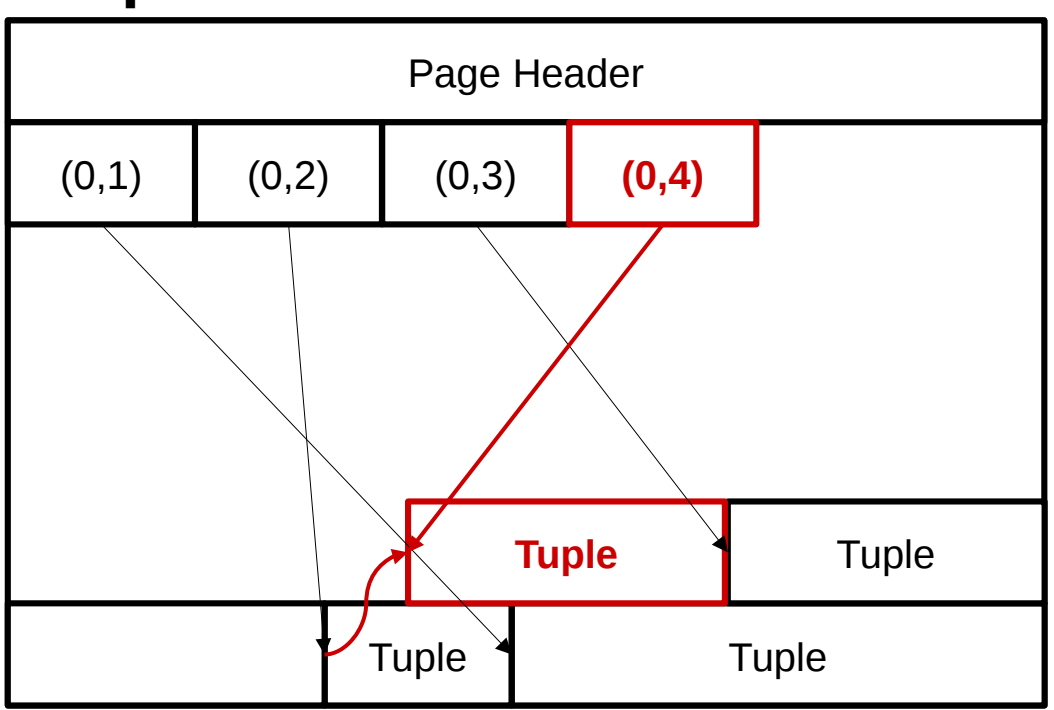

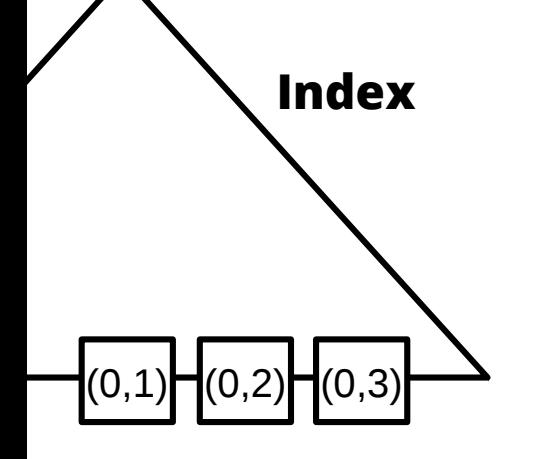

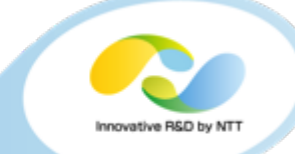

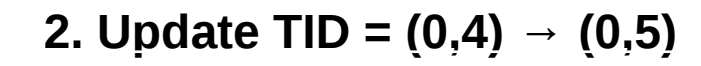

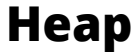

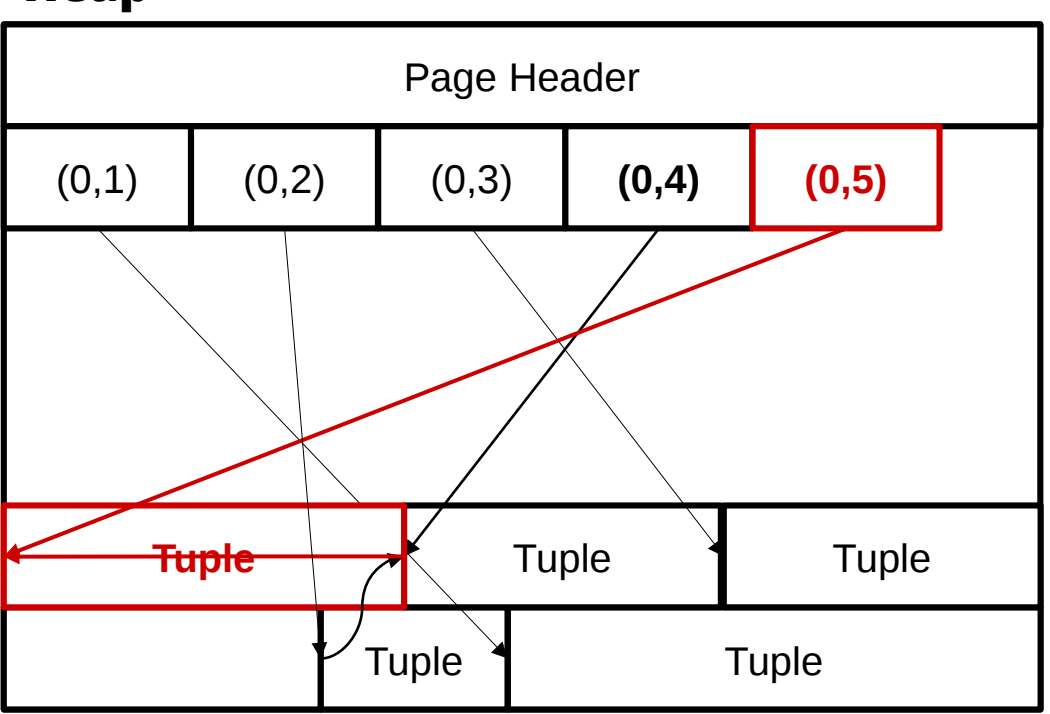

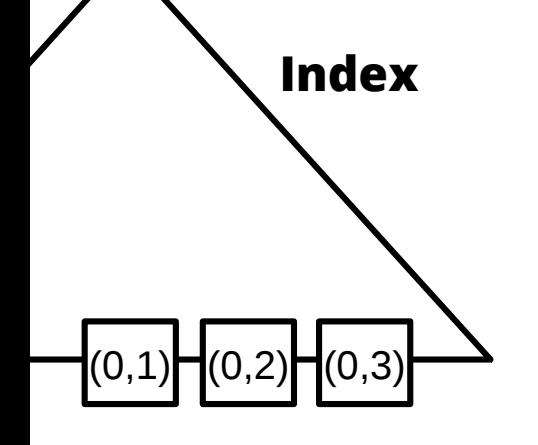

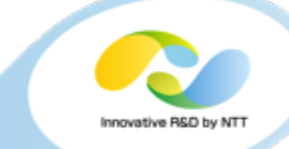

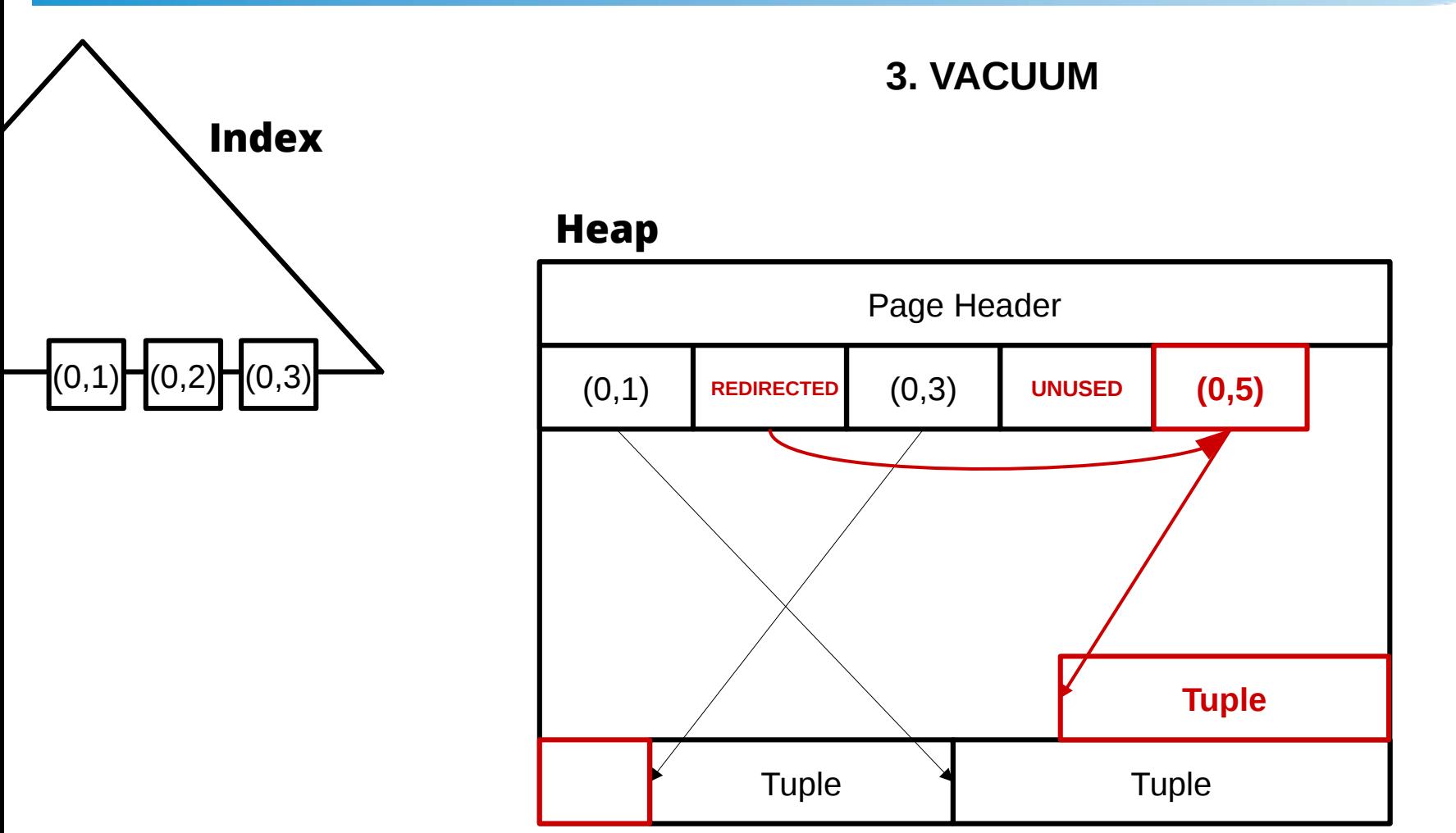

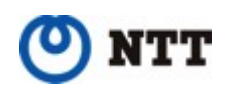

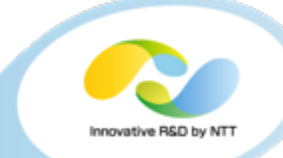

- **Two conditions to use HOT updating**
	- **Enough free space in the same page**
	- **No Indexed column is not updated**
- **Perform HOT-pruning when the page utilization goes above 90%**
- **IMO, the most important feature to prevent the table bloat**

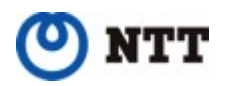

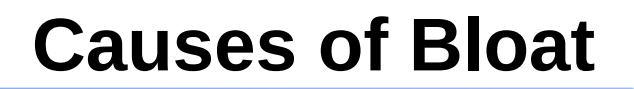

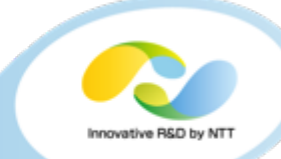

#### • **Fragmentation**

- Free space map is not up-to-date
- **Shortage of vacuum**
- **Concurrent long-transaction**

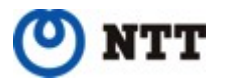

## **Shortage of Vacuum**

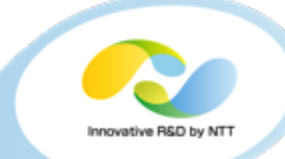

- **Garbage collection speed < Generating garbage speed**
- **Solution : making vacuums run more faster**
	- Decrease vacuum delays
	- Increase maintenance\_work\_mem
		- Ideally perform the index vacuum only once

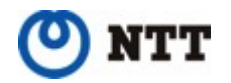

- **"Due to long-running transaction dead spaces are not reclaimed" by a user**
- **That's correct in a sense but this is actually inaccurate:**
	- **Vacuum doesn't remove row if there is a concurrent snapshot that can see it, even for a one snapshot!**
	- **This also means these row is NOT dead yet**
- **A row is dead when no one can see it**

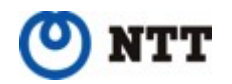

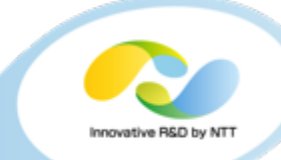

# **CLUSTERD TABLES**

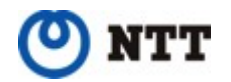

Copyright©2018 NTT Corp. All Rights Reserved.  $28$ 

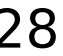

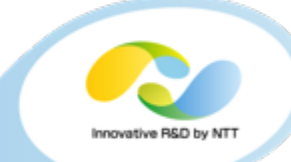

- **An order of value on a column matches physical block order**
- **pg\_stats.correlation**
- **CLUSTER command**

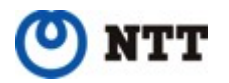

## **Correlations**

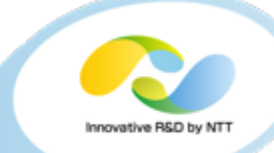

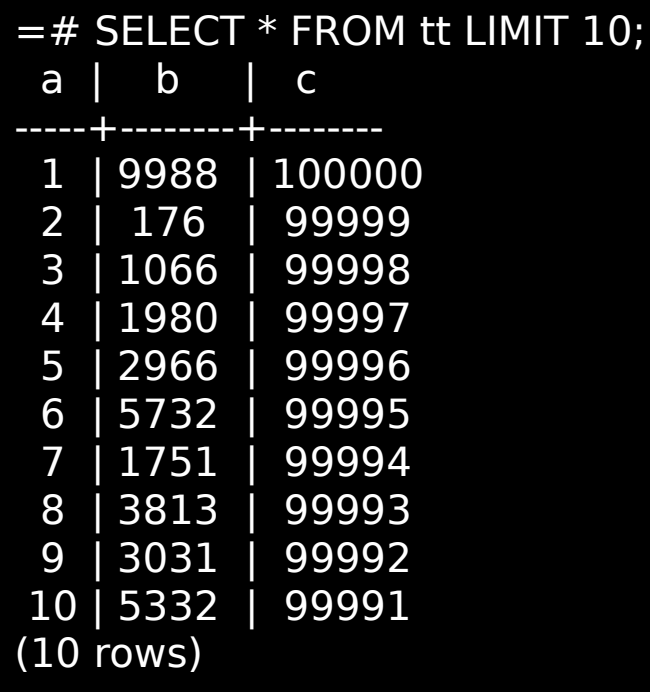

 $=$  # SELECT attname, correlation FROM pg\_stats WHERE tablename = 'tt'; attname | correlation

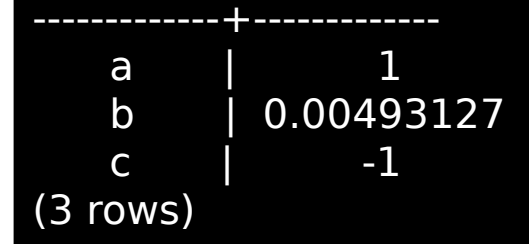

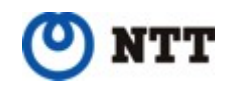

## **Performance Impact**

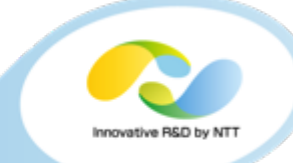

=# EXPLAIN (buffers on, analyze on) SELECT \* FROM tt WHERE **a** BETWEEN 200 AND 1000 LIMIT 1000;

QUERY PLAN

```
---------------------------------------------------------------------------------------------------------------------
Limit (cost=0.29..38.07 rows=889 width=12) (actual time=0.063..1.153 rows=801 loops=1)
  Buffers: shared hit=9
 - Index Scan using tt a on tt (cost=0.29..38.07 rows=889 width=12) (actual time=0.060..0.942
rows=801 loops=1)
     Index Cond: ((a > = 200) AND (a < = 1000)) Buffers: shared hit=9
Planning Time: 0.388 ms
Execution Time: 1.380 ms
(7 rows)
```
=# EXPLAIN (buffers on, analyze on) SELECT \* FROM tt WHERE **b** BETWEEN 200 AND 1000 LIMIT 1000;

QUERY PLAN

```
-------------------------------------------------------------------------------------------------------------------------
Limit (cost=0.29..306.76 rows=1000 width=12) (actual time=0.052..3.176 rows=1000 loops=1)
  Buffers: shared hit=992
 - Index Scan using tt b on tt (cost=0.29..2435.18 rows=7945 width=12) (actual time=0.048..2.797
rows=1000 loops=1)Index Cond: ((b \ge 200) AND (b \le 1000)) Buffers: shared hit=992
Planning Time: 0.749 ms
Execution Time: 3.493 ms
```
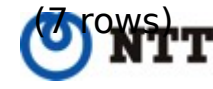

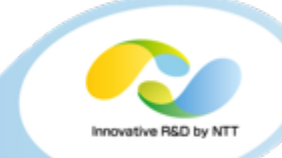

## **FUTURE**

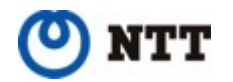

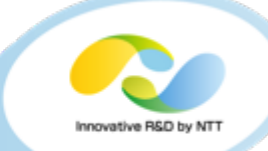

- **More faster**
	- Parallelism
- **Eager vacuum (retail index deletion)**
	- **Non-batch operation**

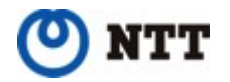

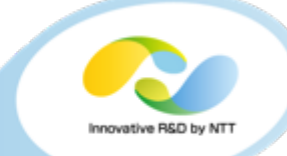

#### **Good bye Vacuum ...?**

- **Pluggable Storage Engine**
- **zheap an UNDO log based new storage engine** 
	- **Prevent bloating by UPDATE**

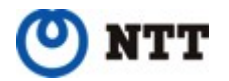

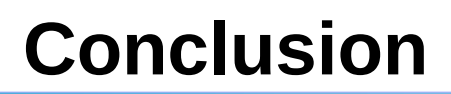

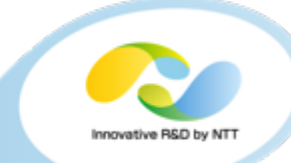

- **PostgreSQL creates multiple versions of rows within the same table**
- **Has to eventually get rid of the unnecessary row versions**
- **Vacuum and auto vacuum**
	- Batched garbage collection
- **HOT pruning**
	- Opportunistic garbage collection
- **Clustered Table**
- **Future**
	- Parallelism and eager vacuum
	- zheap

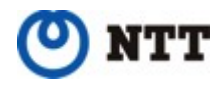

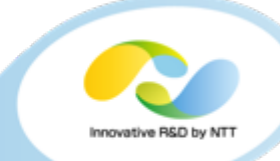

# **THANK YOU!**

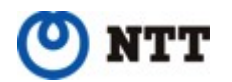